## **TEXAS REFERENCE CENTER**

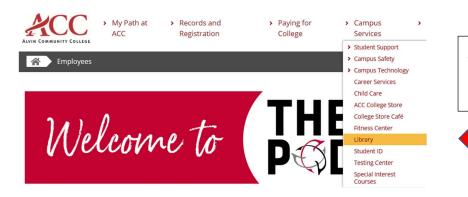

After login in to the POD, select Library under Campus Services.

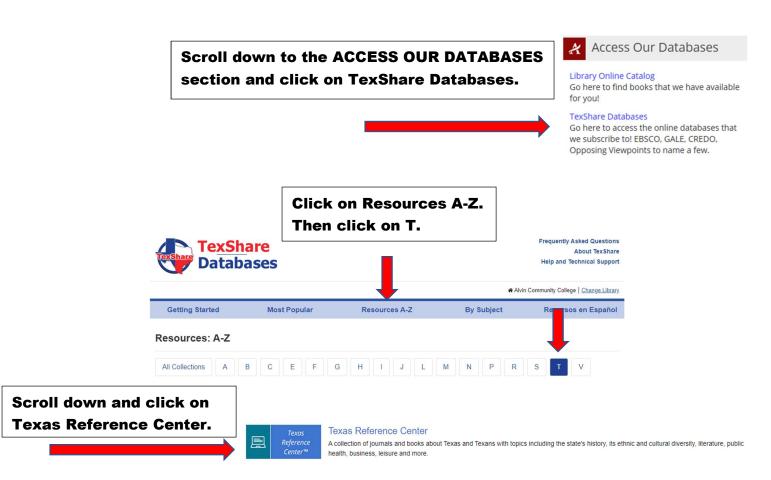

## SELECT YOUR LIBRARY Welcome to TexShare! Please select your library. Alvin Community College TX77511 ☑ Show Password Access

Once you click on the database, you will be asked to select your library and enter the password.

**Library: Alvin Community College** 

Password: TX77511

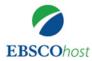

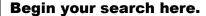

Searching: Texas Reference Center | Choose Databases

Enter any words to find books, journals and more

Search

Search Options > Basic Search Advanced Search Search History

Articles are available in PDF Full Text, HTML Full Text, and you can also save the article directly to your OneDrive (when available).

1. Presidential Politics in the Republic of Texas.

By: SWANLUND, CHARLES. East Texas Historical Journal. Spring2019, Vol. 57 Issue 1, p65-79. 15p.

Subjects: REPUBLIC of Texas, 1836-1846; TEXAS – Politics & government — 1836-1846; HOUSTON, Sam, 1793-1863; BURNET, David Gouverneur; POLITICAL autonomy

HTML Full Text

PDF Full Text

Save PDF to Cloud

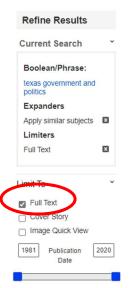

You can further narrow down your results by using the limiters on the left.

Click on Full Text to ensure access to the whole article.

The tools on the right provide you with ways to save the article along with the all-important citation. Citations are available in APA, MLA, Chicago, and several other formats.

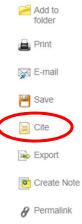

Tools

▲ Google

Drive

Please contact your ACC librarians if you need further assistance.

Contact information can be found on the library webpage.